## **JSON\_ObjectSetArray**

## %JSON\_ObjectSetArray function

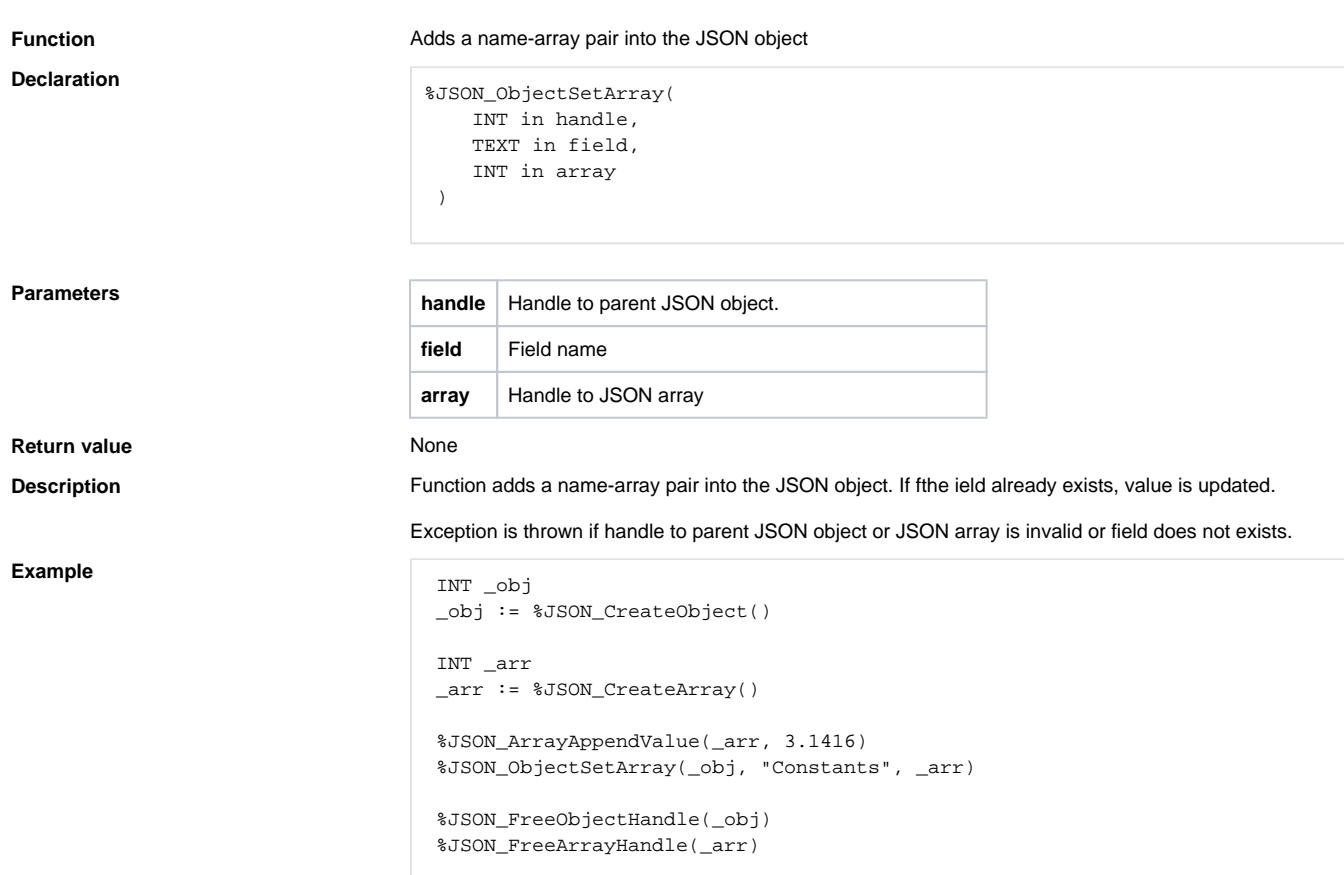

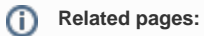

[JSON format manipulation functions](https://doc.ipesoft.com/display/D2DOCV22EN/JSON+Format+Manipulation+Functions) [Function arguments - types](https://doc.ipesoft.com/display/D2DOCV22EN/Function+arguments+-+types)